### KINDNS **[A Framework](mailto:Yazid.Akanho@icann.org) to Improve Secured DNS O**

Aug. 2023

**Yazid AKANHO** ICANN's Office of the CTO Yazid.Akanho@icann.org

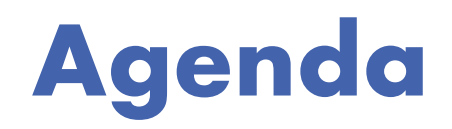

- 1. KINDNS presentation
- 2. Demo
- 3. Q/R session

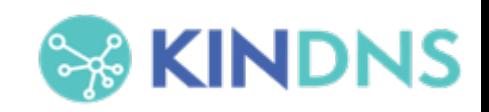

#### **What Is It?**

**K**nowledge-sharing and **I**nstantiating **N**orms for **D**NS (Domain Name System) and **N**aming **S**ecurity

*A simple framework that can help a wide variety of DNS operators, from small to large, to follow both the evolution of the DNS protocol and the best practices that the industry identifies for better security and more effective DNS operations.*

*….. is pronounced "kindness"*

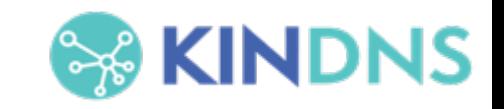

# **Targeted Operators**

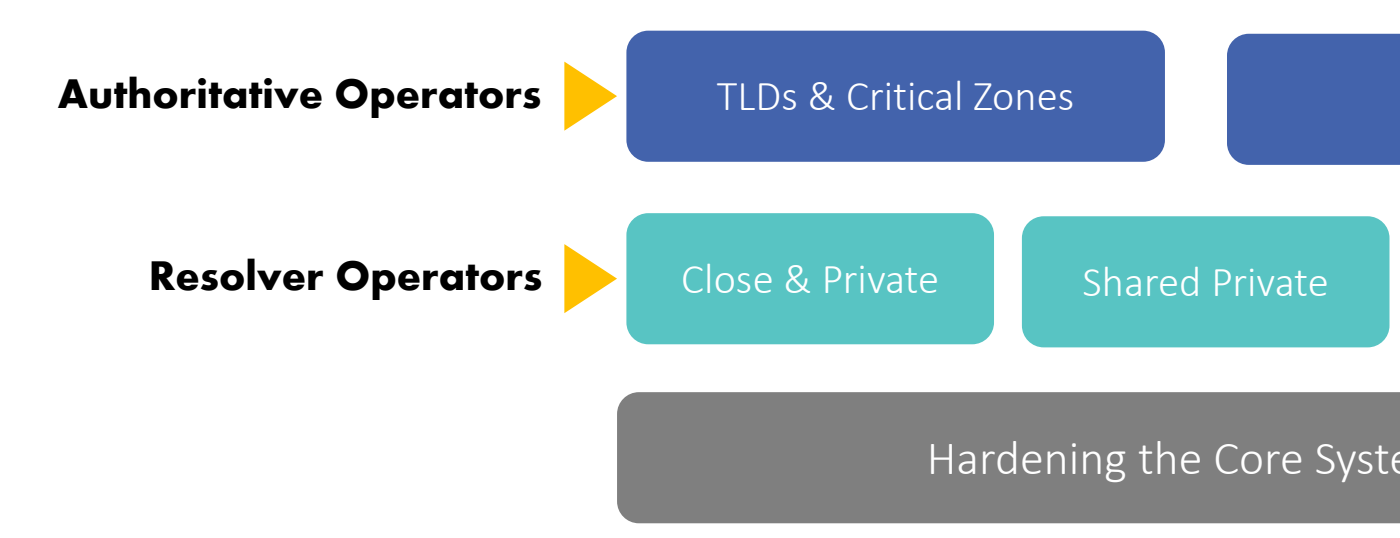

Each category has 6-8 practices that we encourage or implement. See www.kindns.org, for more details.

### **Authoritative DNS Operators of Critical Zones**

**1. MUST** be DNS Security Extensions (DNSSEC) signed and follow key management best practices.

**2. T**ransfer between authoritative servers **MUST** be limited

**3.** Zone file integrity **MUST** be controlled

**4.** Authoritative and recursive nameservers **MUST run on separate infrastructure**

**5.** A minimum of two distinct nameservers **MUST** be used for any given zone

**6.** There **MUST** be diversity in the operational infrastructure: **Network, Geographical, Software**

**7.** The infrastructure that makes up your DNS infrastructure **MUST** be monitored

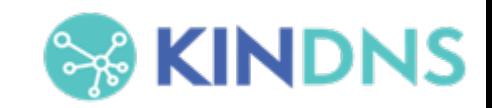

### **Authoritative DNS Operators of SLDs**

**1. MUST** be DNSSEC signed and follow key management best practices

**2. T**ransfer between authoritative servers **MUST** be limited

**3.** Zone file integrity **MUST** be controlled

**SLDs**

**4.** Authoritative and recursive nameservers **MUST run on separate infrastructure**

**5.** A minimum of two distinct nameservers **MUST** be used for any given zone

**6.** Authoritative servers for a given zone **MUST** run from diversified infrastructure

**7.** The infrastructure that makes up your DNS infrastructure **MUST** be monitored

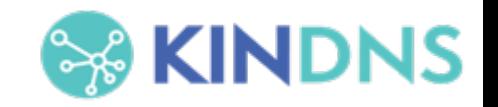

### **Closed & Private Resolver Operators**

*Private resolvers are not publicly accessible and cannot be reached over the open internet. They are typically found in corporate networks or other restricted-access networks*

**1.** DNSSEC validation **MUST** be enabled

**2.** Access control list **(**ACL) statements **MUST** be used to restrict who may send recursive queries

**3.** QNAME minimization **MUST** be enabled

**Closed & Private resolvers**

 $\bar{\mathbf{a}}$ <u>ර</u>  $\overline{\mathbf{o}}$ 

Closed

rivate

ပ္ပ

resolve

**4.** Authoritative and recursive nameservers **MUST** run on separate infrastructure

**5.** At least two distinct servers **MUST** be used for providing recursion services

**6.** Authoritative servers for a given zone **MUST** run from a diversified Infrastructure

**7.** The infrastructure that makes up your DNS infrastructure **MUST** be monitored

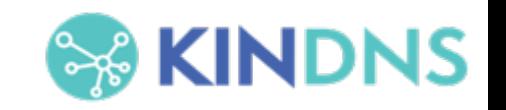

### **All practices are well documented there!**

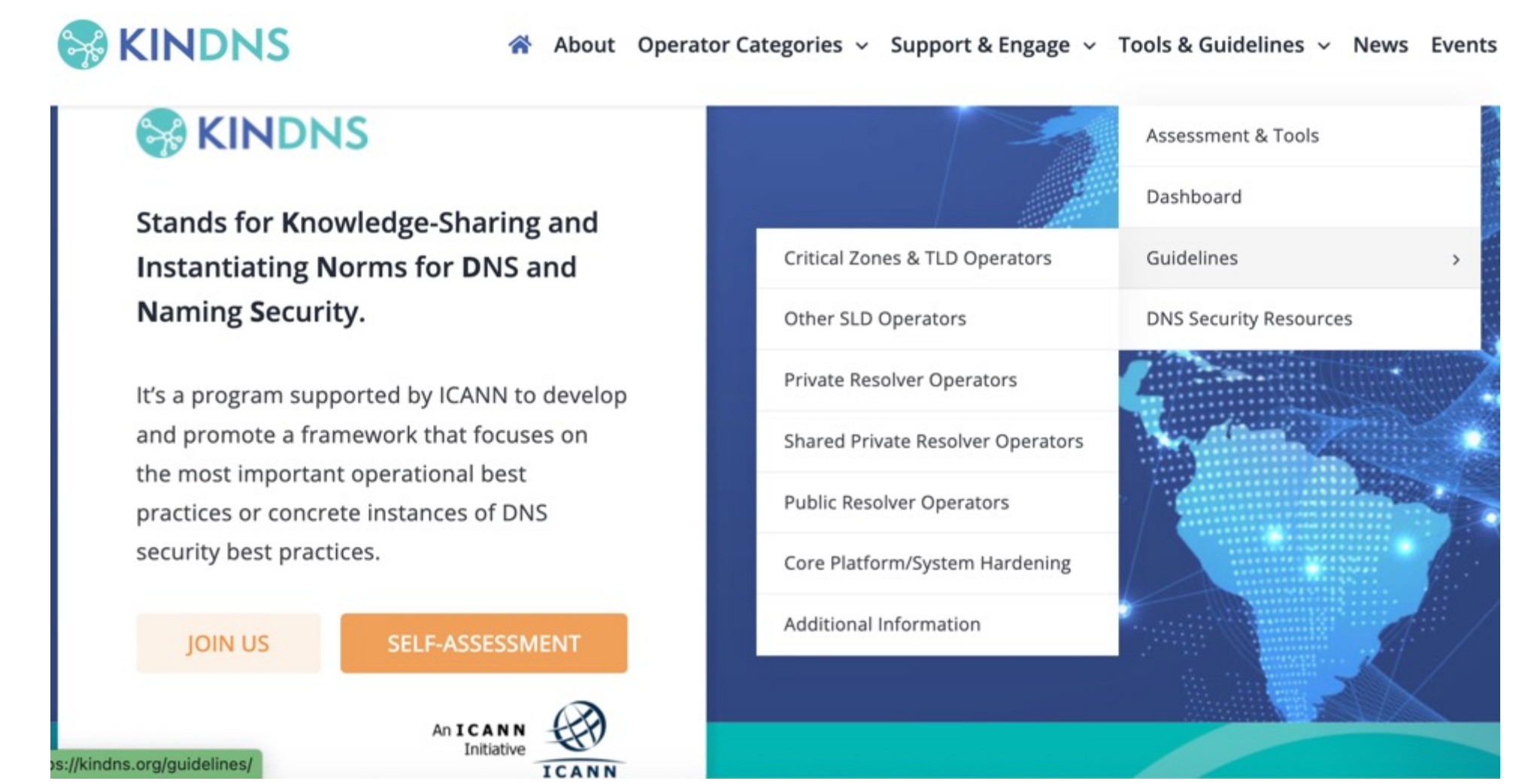

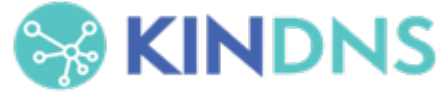

### **Self-assessment & Enrollment**

Operators in each category can self-assess their operational practices against KINDNS and use the report to correct/adjust unaligned practices.

- $\circ$  self-assessment is anonymous
- reports can be downloaded directly from the web site.

Operators can enroll as participant to one or many categories covered by KINDNS.

- ¡ Participation in the KINDNS initiative means voluntarily committing to implement/adhere to agreed practices.
- ¡ Participants become goodwill ambassadors and promote best practices.

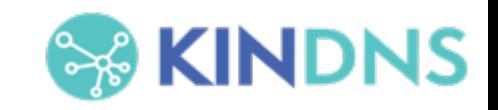

### **Website – https://kindns.org/**

**@KINDNS** 

 $\theta$  Abox Operatricalprise - Supert Edgap Took Euclidea - New Every  $\begin{array}{|c|c|c|c|c|}\hline \multicolumn{1}{|c|}{Q} & 0 \\ \hline \end{array}$ 

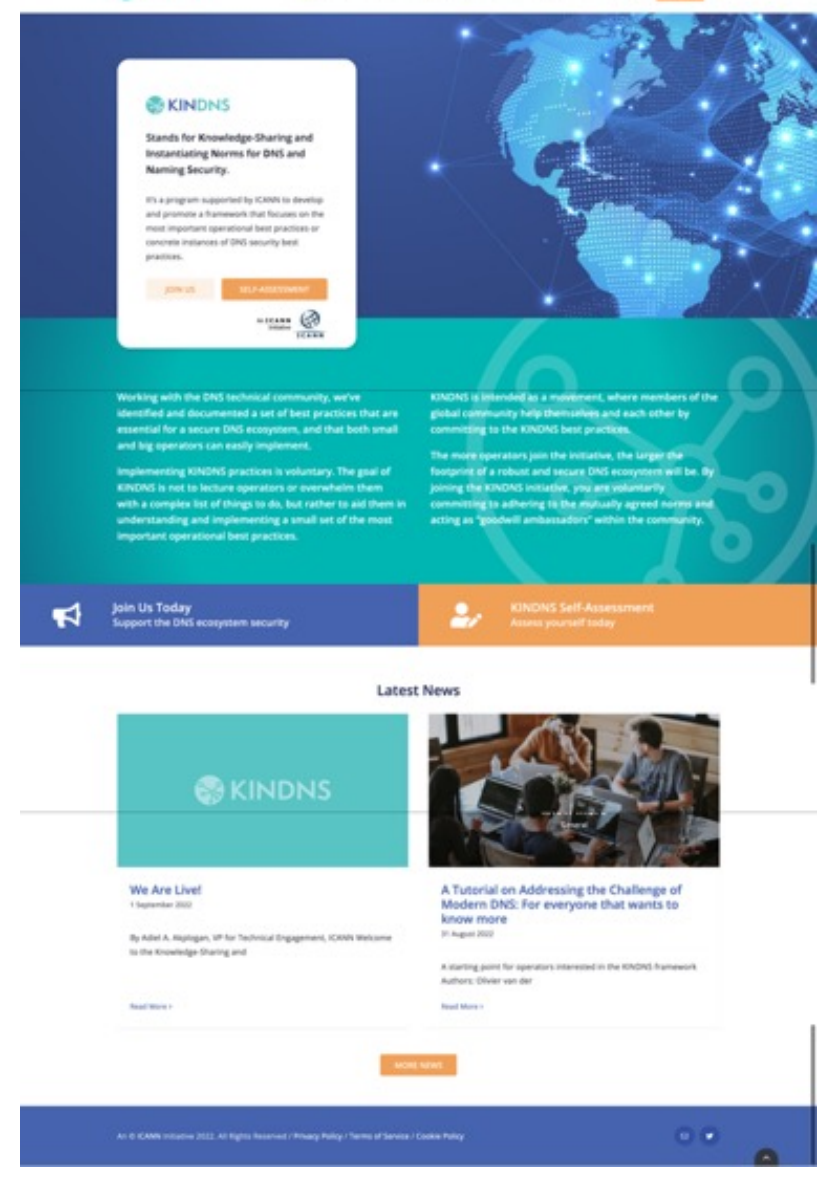

#### **Self-Assessment Report**

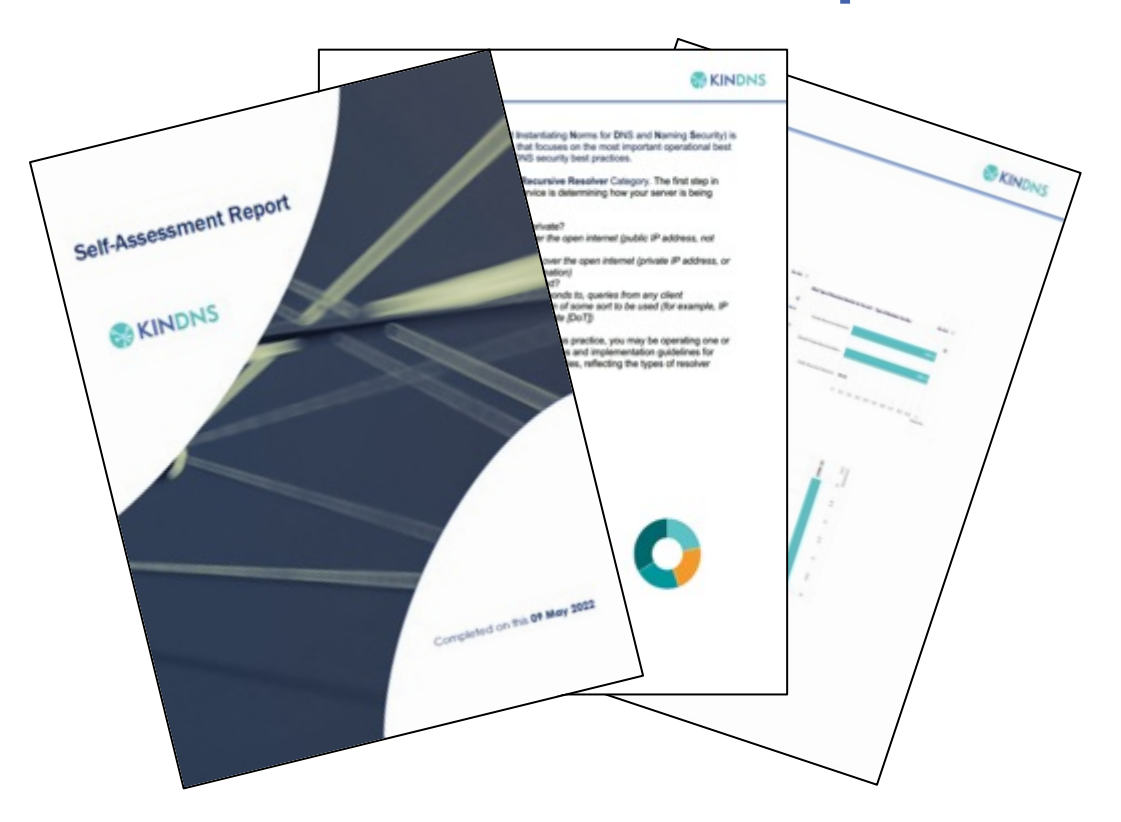

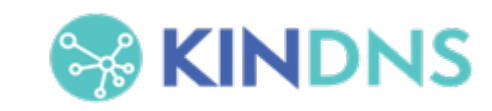

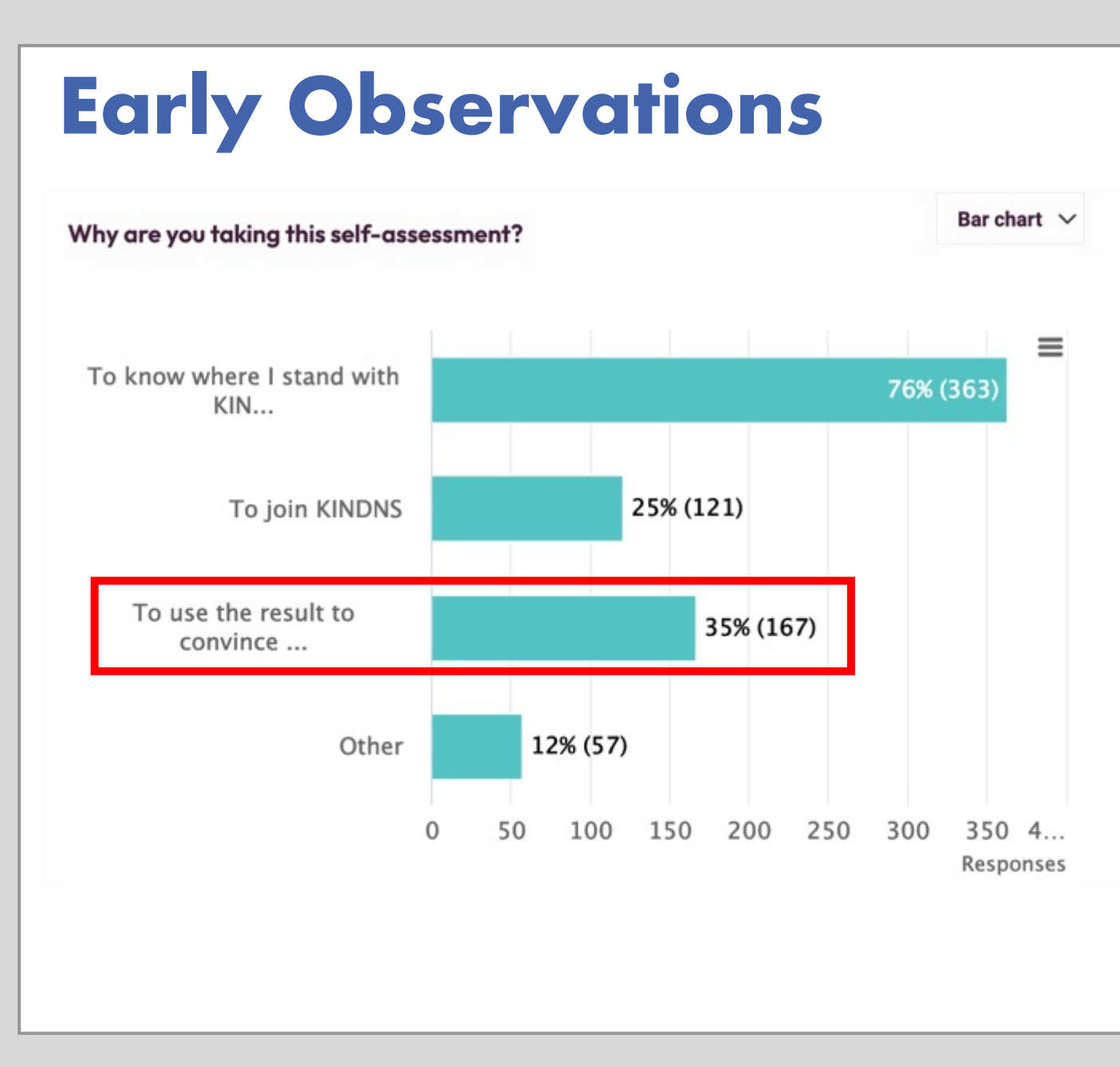

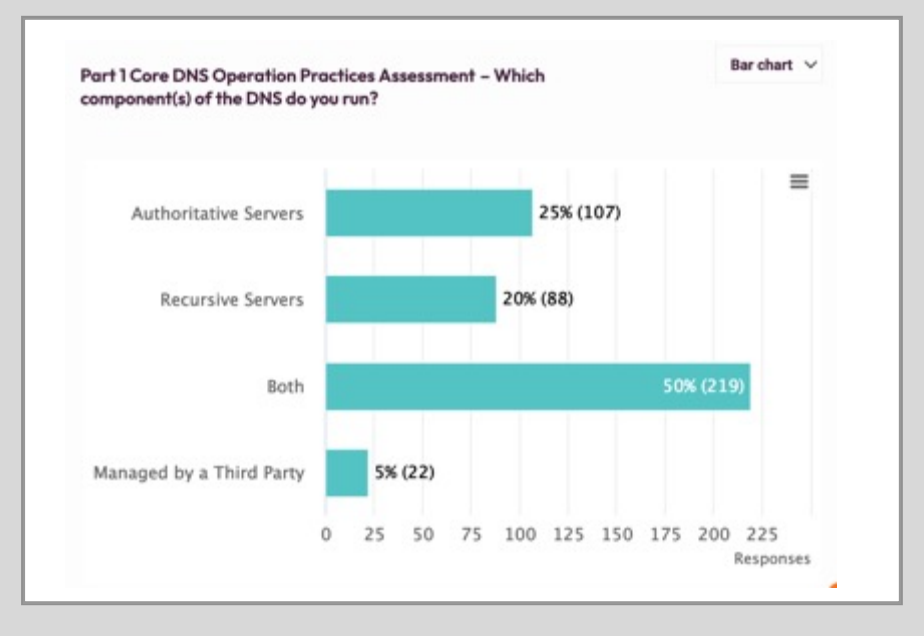

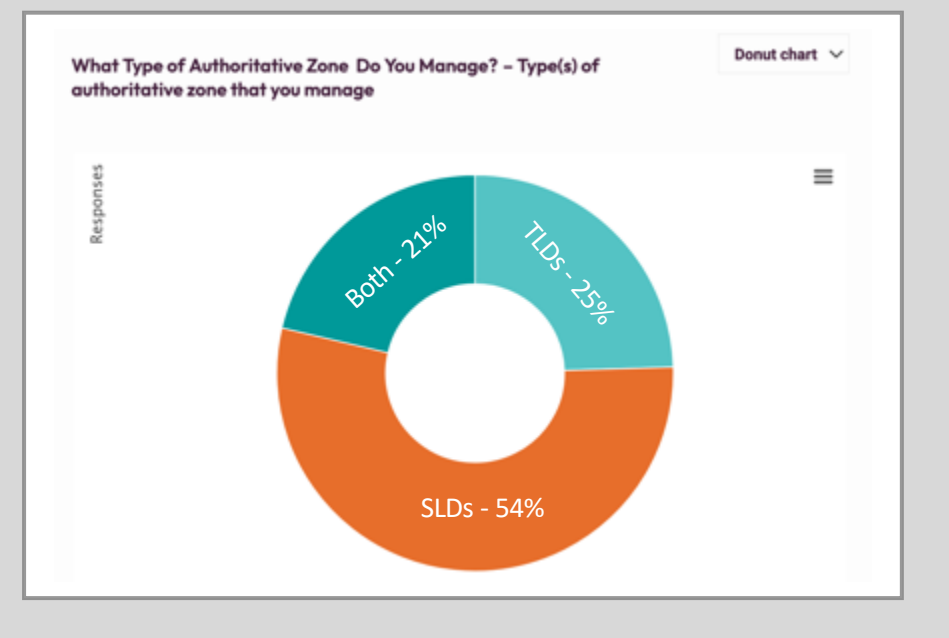

### **Early Observations (con't)**

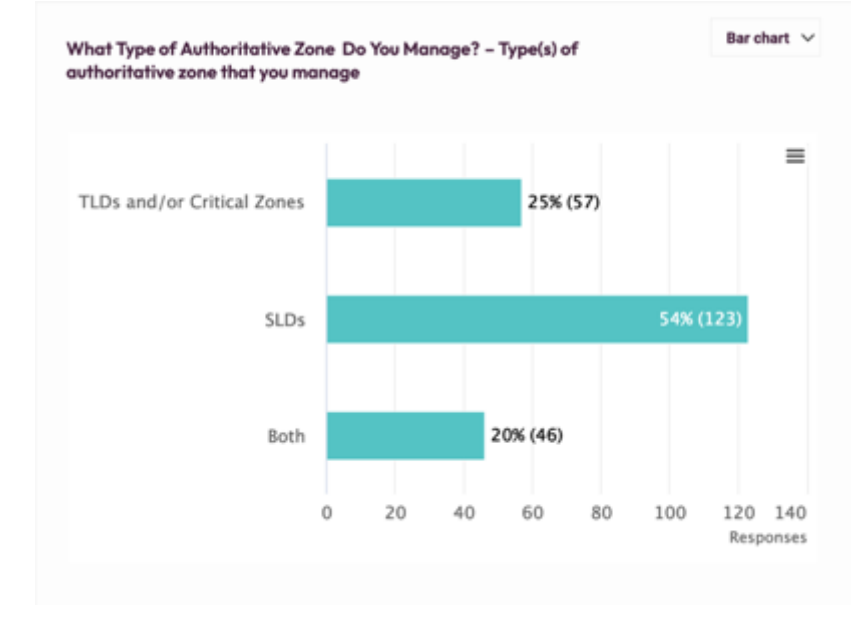

Can you tell us more about your operational diversity practices?

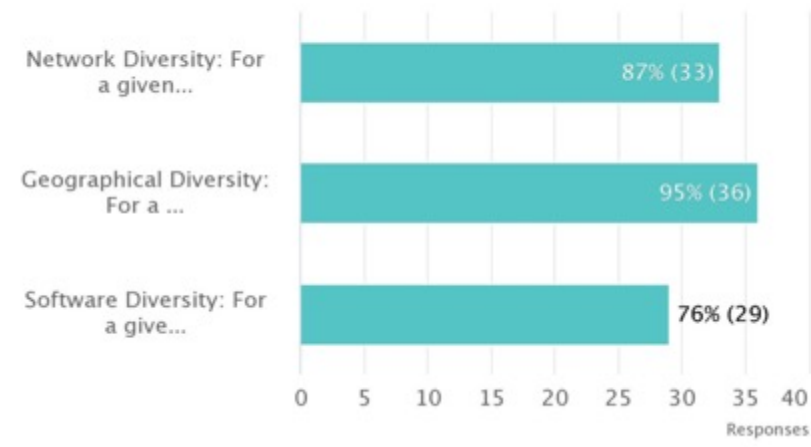

#### As Authoritative Nameserver manager for one or more TLDs or Critical Zones, I implement and adhere to the following practices:

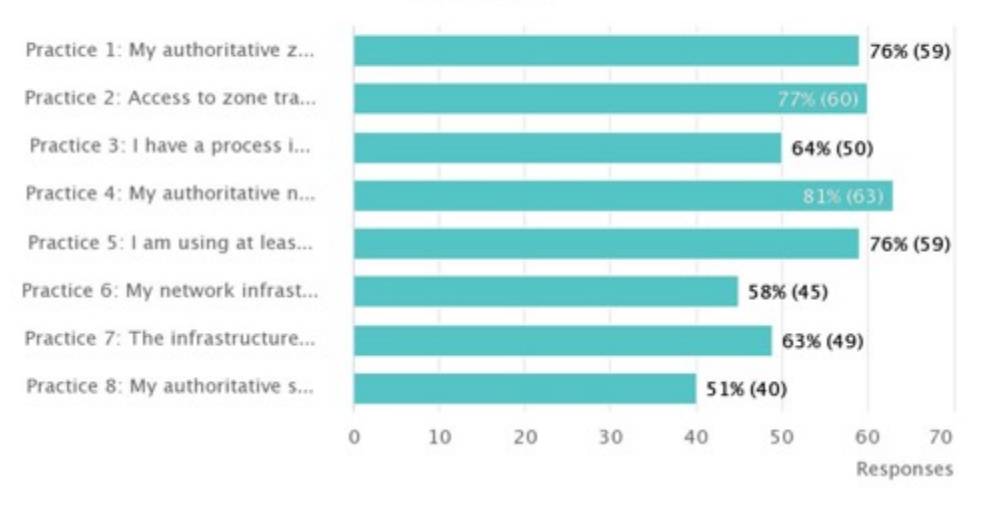

#### As operator of Authoritative Nameserver(s) for one or more Second Level Domains (SLDs), I implement and adhere to the following practices:

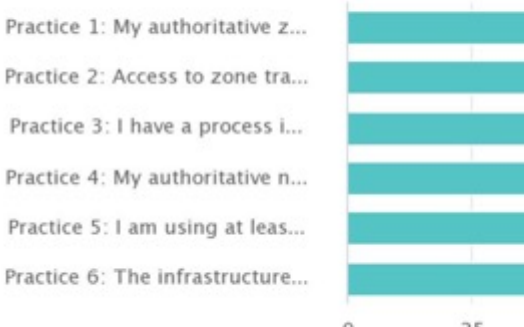

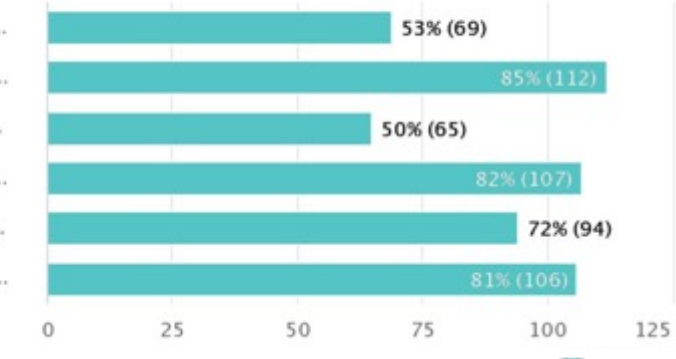

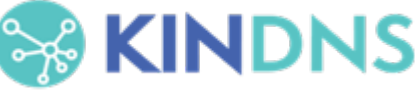

### **Selecting BCPs**

How do we identify them ?

- o Draw from own operational experience
- o Ask operators (NOG lists, communities)
- ¡ Review RFCs and other standards https://powerdns.org/dns-camel/
- o Shortlist based on relevance, ease of implemer widespread the adoption is

Ask operators to review the selection (kindns-discuss)

Debate and justify choices

# **Engaging the community**

#### **Operators must agree on the selected BCPs**

kindns-discuss list launched in 2021

- $\circ$  Encouraged operators from all backgrounds to join
- When in doubt, we asked community for advice on what they consider to be a BCP or not
- ¡ Some things were debated is DNSSEC validation a **MUST**  nowadays ? (We think so  $\odot$  )
- ¡ Some practices weren't implemented widely enough, or too complicated (not low hanging fruit) for small operators
	- e.g. Anycast

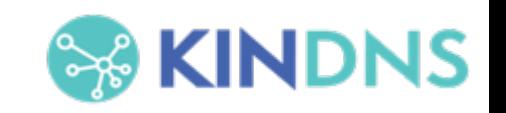

#### **Current Focus: Phase 2**

#### ¤ **Front-end**

- ¡ Re-Activate the full **enrollment form**
- **Translate** the website and the tools into other languages
- ¡ **Evolve the Self-assessment** tool to technically measure/assess how operators implement the practices.
	- Two views: Internal & External
	- Ability to measure implementation by collecting anonymized data from the self-assessment tool.
	- Integrate a Zonemaster version for Authoritative servers

#### ¤ *Back-end*

- Integrate the KINDNS server to ICANN E&I monitoring service
- ¡ *Implement a ticketing system to better track interactions with the public.*
- ¡ *Improve the security fence around WordPress*
- ¡ *Deploy an integrated enrollment management tool (a WP plugin)*
- ¡ *Renew ICANN infosec assessment.*
- ¡ *Directly link self-assessment to enrollment*
- ¡ *Develop an integrated tool to simplify/automate Operator compliance assessment*

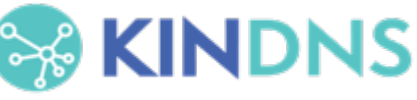

### **Current Focus: Phase 2 (con't)**

- ¤ **Community engagement**: continue to encourage operators to get onboard to **contribute and support** the framework:
	- ¡ *Direct 1:1 Engagements*
	- ¡ *Convince/Encourage more DNS operators to join*
	- ¡ *Workshops & webinars to raise awareness on KINDNS practices as part of our overall DNS ecosystem security awareness program*.
	- ¡ DNSAthons around secure DNS operations
	- Develop partnerships with programs such as MANRS and Pulse, internet.nl, etc.
- **Communication:** a more active communication plan to further promote KINDNS
	- Publish a series of DNS best practices dedicated blogs
	- Develop toolkits to help operators engage with internal decision-makers.

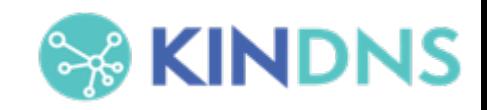

### **KINDNS v.2 - Discussion Points**

- **1. Adding Response Rate Limiting (RRL)** to Authoritative Servers' practice
	- o ccTLD and critical Zone Operators
	- ¡ Other SLDs too?
- **2. Addressing 'Split' responsibilities** for Authoritative servers' operation:
	- ¡ Zone file content is controlled by a third party. i.e root server operators and the root zone itself.
- **3. Access reliability:** Reachability over IPv6, RPKI for the prefix used for the DNS servers.
- **4. Community review team**: volunteers from the community to work with staff to help with assessing participating candidates or other aspect of KINDNS practice evolution.
- **5. Metrics**: help measure the impact of KINDNS adoption on global DNS operations

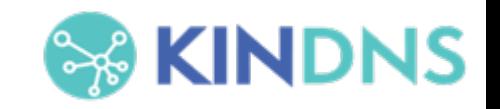

# **Some exter[nal additional too](https://mxtoolbox.com/SuperTool.aspx)ls**

#### **1. Zonemaster**: https://zonemaster.net/

[A program that tests a DNS zone con](https://mxtoolbox.com/restapi.aspx)figuration with different same same. config[ured in an engine and](https://intodns.com/) provides a zone health.

#### **2. DNSviz**: https://dnsviz.net/

Provides a visual analysis of the DNSSEC authentication name and its resolution path in the DNS namespace, errors detected by the tool.

#### **3. SuperTool**: https://mxtoolbox.com/SuperTool.aspx

An integrated tool that can perform several kind of diagnostical conditions. name, IP address or host name. Documentation avail https://mxtoolbox.com/restapi.aspx

#### **4. Intodns**: https://intodns.com/

Checks the health and configuration and provides DI servers report.

# **Stay Informed and Contr**

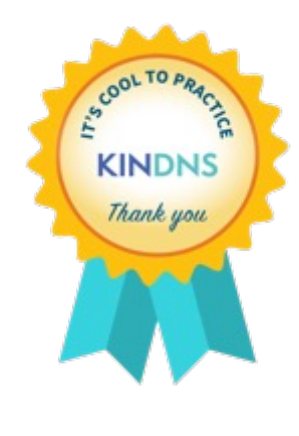

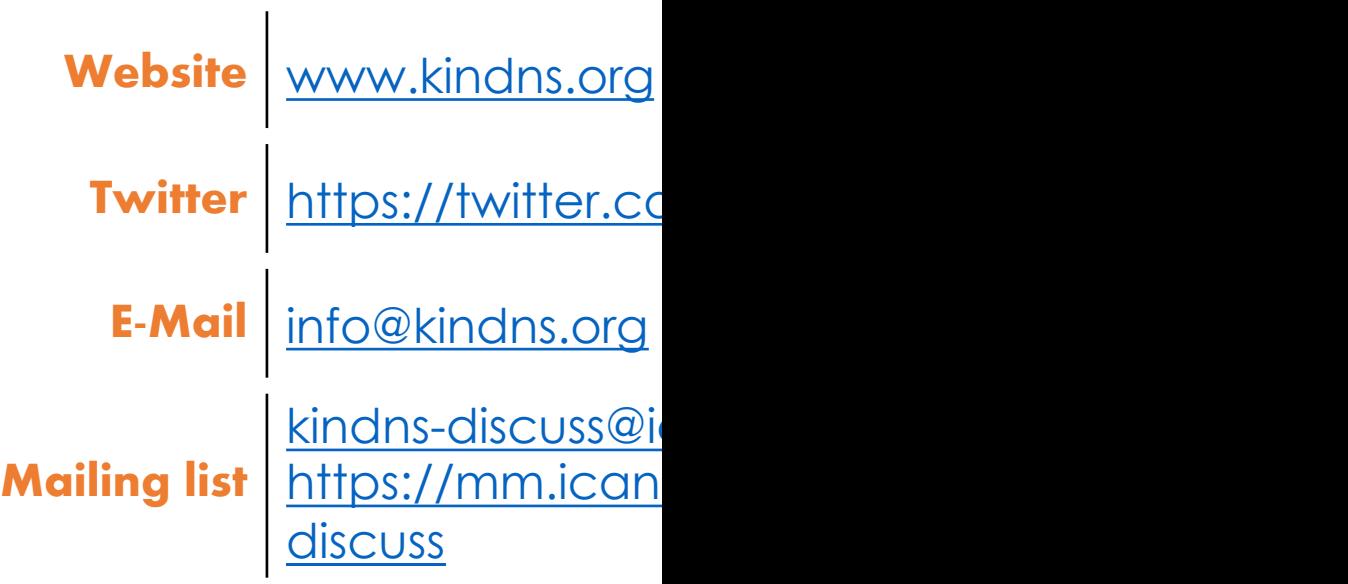

#### **Engage with ICANN**

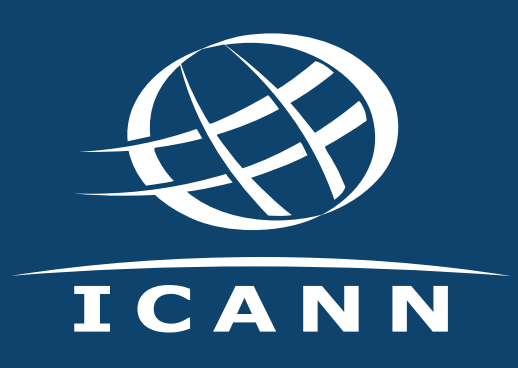

#### **Th[ank You](https://www.flickr.com/photos/icann) and Questic**

Visit us at **[icann.org](https://www.linkedin.com/company/icann)** Email: kindns-info@icann.org

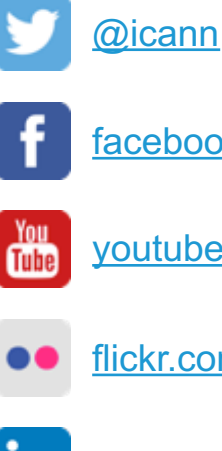

facebook.com/icannorg

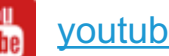

- youtube.com/icannnews
- flickr.com/icann
- in linkedin/company/icann

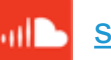

o)

soundcloud/icann

instagram.com/icannorg

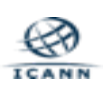